МУНИЦИПАЛЬНОЕ БЮДЖЕТНОЕ ОБЩЕОБРАЗОВАТЕЛЬНОЕ ОБЩ<del>ЕОБРАЗОВАТЕЛЬНОЕ</del><br>УЧРЕЖДЕНИЕ "СРЕДНЯЯ ШКОЛА № 37" <sup>Дата:</sup>2023.09.29 14:53:02 +07'00'

Подписано цифровой подписью: МУНИЦИПАЛЬНОЕ<br>БЮЛЖЕТНОЕ ОБШЕОБРАЗОВАТЕЛЬНОЕ УЧРЕЖЛЕНИЕ "СРЕДНЯЯ ШКОЛА № 37"

#### УПРАВЛЕНИЕ ОБЩЕГО И ДОШКОЛЬНОГО ОБРАЗОВАНИЯ АДМИНИСТРАЦИИ ГОРОДА НОРИЛЬСКА

#### МУНИЦИПАЛЬНОЕ БЮДЖЕТНОЕ ОБЩЕОБРАЗОВАТЕЛЬНОЕ **УЧРЕЖЛЕНИЕ** «СРЕДНЯЯ ШКОЛА № 37»

#### **COLIACOBAHO**

на заседании управляющего совета OT 42 m use 2021s. протокол № 6

**УТВЕРЖДЕНА** приказом директора МБОУ «СШ № 37»  $NeAlH3$ OT « 25» usaar 202 /r. Севастьянова О.Г.

#### ДОПОЛНИТЕЛЬНАЯ ОБЩЕОБРАЗОВАТЕЛЬНАЯ ОБЩЕРАЗВИВАЮЩАЯ ПРОГРАММА «ТЕХНАРИКИ»

Направленность: техническая Уровень: базовый Возраст учащихся: 6 - 11 лет Срок реализации: 5 лет

#### Составители:

педагоги дополнительного образования Сазонова Наталья Алексеевна Стец Валерия Юрьевна Субракова Мария Викторовна

Норильск 2022 г.

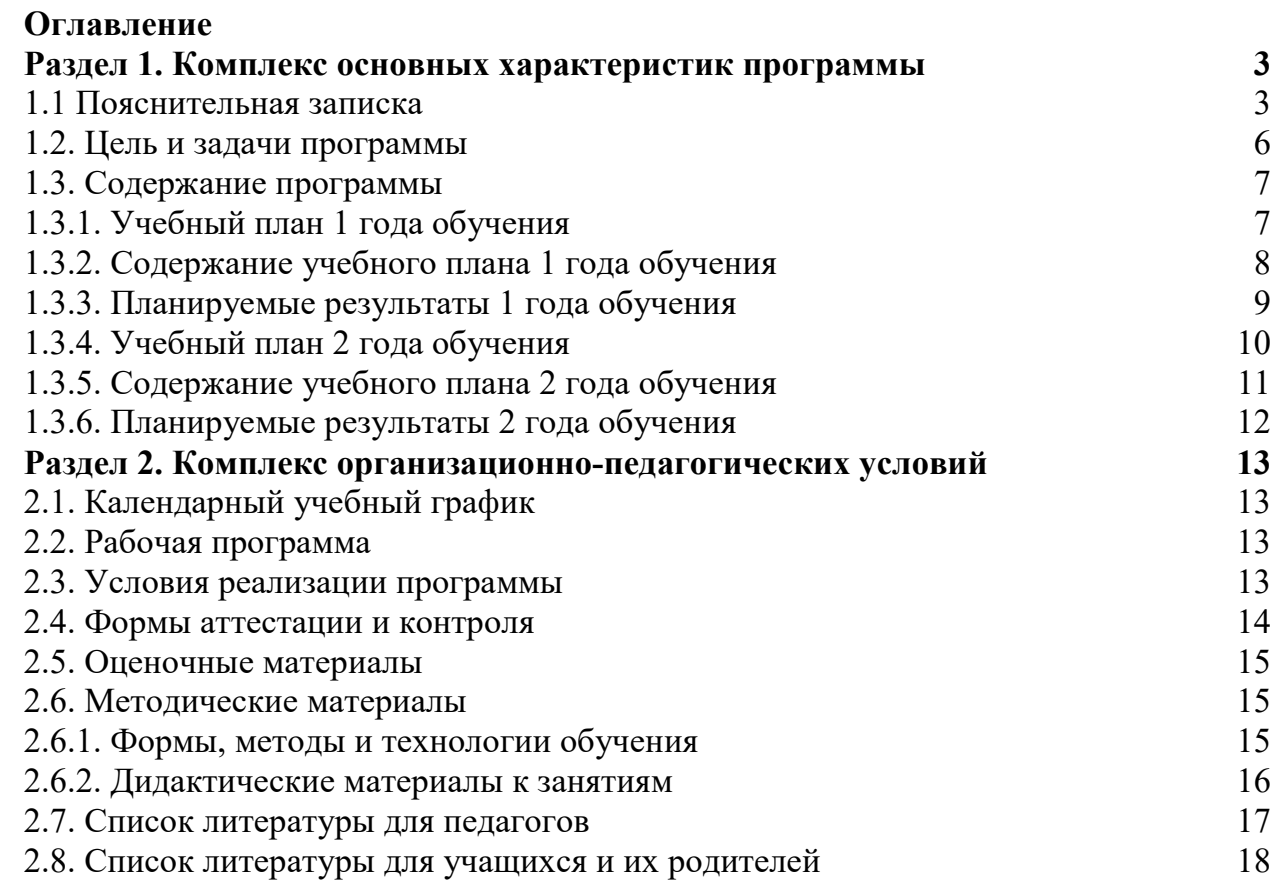

#### **Раздел 1. Комплекс основных характеристик программы**

#### **1.1 Пояснительная записка**

*Направленность программы*: техническая, ориентирована на подготовку обучающихся к участию в создании и изменении нового цифрового пространства жизни человека; создание условий для формирования ответственного отношения к автоматизированным, электронным устройствам, прогнозирования их влияния на нашу жизнь, участие в создании дружелюбного и безопасного робота. Обучающиеся с помощью конструкторов Lego WEDO 2.0, LEGO Mindstorms EV3 формируют интерес к техническим видам творчества, развивают конструкторское и творческое мышление. Технология 3D-прототипирования позволяет развить трёхмерное техническое мышление и творчество у детей, способствует реализации их собственных проектов, стимулирует развитие юных инноваторов.

*Уровень программы:* базовый.

*Новизна программы* состоит в том, что отбор и структурирование содержания реализуется на основе взаимосвязи математики, информатики, физики, и технологии, что позволяет реализовать межпредметные связи, формировать более целостные, разносторонние знания именно в тех областях, которые станут основой для дальнейшего развития обучающихся.

Данная программа отличается от других образовательных программ тем, что в ней отражается специфика, которая присуща предметам естественно-научного и математического цикла.

Программа построена на принципах развивающего обучения и направлена:

- на формирование у ребёнка практических умений и навыков;
- на интеллектуальное, речевое развитие;
- на стремление к самостоятельной работе;
- на развитие личности в целом (умение анализировать, сравнивать, обобщать собственные наблюдения и делать выводы, логически рассуждать, оценивать).

Программа формирует интерес обучающихся к научно-техническому творчеству, заботу о человеке и его потребностях в цифровом мире.

*Актуальность программы:* в современном мире настала необходимость, продиктованная потребностями общества, создавать условия для становления гражданина цифрового века. Немаловажно и то, что для положительной социализации ребенка необходимо формирование ответственного отношения к современной цифровой технике. Современный мир – сложный общественный организм, собрание достижений техники и культуры и в то же время аккумулятор социальных, экологических и других проблем. Люди и техника формируют друг друга, они вместе изменяются, их взаимоотношения можно проектировать, возникла потребность воспитывать юного гражданина, готовить его к участию в создании и изменении нового цифрового пространства жизни, прививать ответственное отношение к автоматизированным, электронным устройствам, прогнозировать их влияние на нашу жизнь, участвовать в создании дружелюбного и безопасного робота.

*Отличительные особенности программы:* программа реализуется на основе взаимосвязи информатики, физики, изобразительного искусства и технологии, что позволяет реализовать межпредметные связи, формировать более целостные, разносторонние знания именно в тех областях, которые станут основой следующего технологического уклада земной цивилизации.

*Адресат программы:* программа ориентирована на детей младшего школьного возраста (обучающиеся 6-11 лет).

*Программа 1-го года обучения предназначена для детей в возрасте* от 6 - 7 лет и представляет познавательный, курс изучения простых машин, редукторов, основ робототехники, простое программирование, конструировании и создании роботов на основе конструктора Lego WeDo 2.0. Количество детей в группе 15 человек.

*Программа 2-го года обучения предназначена для детей в возрасте* от 7 - 8 лет позволяет расширить знания обучающихся в области естественнонаучных предметов, в первую очередь окружающего мира, информатики, технологии. Использование потенциала межпредметных связей курсов информатики, и окружающего мира и создание роботов на основе конструктора Lego WeDo 2.0 расширяет знания учащихся о принципах автоматизации цифрового общества. Количество детей в группе 12 человек.

*Программа 3-го года обучения предназначена для детей в возрасте* от 8 - 9 лет и позволяет создать условия для изучения основ робототехники, применения законов механики и составления программ при конструировании и создании роботов на основе LEGO Mindstorms EV 3. Количество детей в группе 10 человек.

*Программа 4-го обучения предназначена для детей в возрасте* 9 - 10 лет и позволяет создать условия для углубленного изучения основ робототехники и освоения робототехники, применения законов механики и составления программ при конструировании и создании роботов на основе LEGO Mindstorms EV 3; усвоение знаний, умений, навыков на уровне практического и творческого применения. Количество детей в группе 10 человек.

*Программа 5-го обучения предназначена для детей в возрасте* 10 - 11 лет. Чтобы понять принцип работы современной автоматизации (умный дом, конвейерное производство и др), необходимо рассматривать основы алгоритмизации, устройство цифровой лаборатории, движущегося робота и 3Dпрототипирование на основании комплексного подхода. 3D-прототипирование позволяет развить трёхмерное техническое мышление и творчество у детей, способствует реализации их собственных проектов, стимулирует развитие юных инноваторов. Таким образом, отбор и структурирование содержания робототехники и 3D-прототипирования реализуется на основе взаимосвязи информатики, физики, изобразительного искусства и технологии, что позволяет реализовать межпредметные связи, формировать более целостные, разносторонние знания именно в тех областях, которые станут основой следующего технологического уклада земной цивилизации. Количество детей в группе 10 человек.

Состав группы может быть как разнополый так и однополый.

*Срок реализации* данной программы рассчитан на 5 лет.

Объем программы: 216 часов.

*Программа 1-го года обучения рассчитана на 36 часов в год Программа 2-го года обучения рассчитана на 36 часов в год Программа 3-го года обучения рассчитана на 36 часов в год Программа 4-го года обучения рассчитана на 36 часов в год Программа 5-го года обучения рассчитана на 72 часа в год* 

Основная форма работы по программе - групповые занятия. Согласно уставным нормам учреждения наполняемость учебной группы составляет от 10 до 15 человек. *Формы и методы обучения.* 

Форма обучения: очная.

*Режим занятий.* 

*1-ый год обучения и последующие 2-ой, 3-ий, 4-ый:*  Общее количество часов в неделю – 1 час. Занятия проводятся 1 раз в неделю по 1 часу. Продолжительность одного академического часа – 45 мин. *5-ый год обучения:*  Общее количество часов в неделю – 2 часа. Занятия проводятся 1 раз в неделю по 2 часа. Продолжительность одного академического часа – 45 мин.

*Нормативные документы, регламентирующие разработку и реализацию дополнительных общеобразовательных общеразвивающих программ:* 

 **1**. Федеральный Закон РФ от 29.12.2012 № 273-ФЗ «Об образовании в Российской Федерации» (в редакции от 31.07.2020 № 304-ФЗ «О внесении изменений в Федеральный закон «Об образовании в Российской Федерации» по вопросам воспитания обучающихся»).

**2**. Приказ Министерства просвещения РФ от 09.11.2018 № 196 «Об утверждении Порядка организации и осуществления образовательной деятельности по дополнительным общеобразовательным программам» (в редакции от 30.09.2020 № 533).

**3.** Приказ Министерства образования и науки РФ от 23.08.2017 г. № 816 «Об утверждении Порядка применения организациями, осуществляющими образовательную деятельность, электронного обучения, дистанционных образовательных технологий при реализации образовательных программ».

**4.** Приказ Министерства просвещения РФ от 17.03.2020 г. № 103 «Об утверждении временного Порядка сопровождения реализации образовательных программ начального общего, основного общего, среднего общего образования, образовательных программ среднего профессионального образования и дополнительных общеобразовательных программ с применением электронного обучения и дистанционных образовательных технологий».

**5.** Постановление Главного государственного санитарного врача РФ от 28.09.2020  $N_2$  28 «Об утверждении санитарных правил СП 2.4.3648-20 «Санитарноэпидемиологические требования к организациям воспитания и обучения, отдыха и оздоровления детей и молодежи».

6. Приказ Министерства просвещения РФ от 13.03.2019 № 114 «Об утверждении показателей, характеризующих общие критерии оценки качества условий осуществления образовательной деятельности организациями, осуществляющими образовательную деятельность по основным общеобразовательным программам, образовательным программам среднего профессионального образования, основным программам профессионального обучения, дополнительным общеобразовательным программам».

**7.** Концепция развития дополнительного образования детей, утвержденная распоряжением Правительства РФ от 04.09.2014 № 1726-р.

**8.** Стратегия развития воспитания в РФ до 2025 года, утвержденная распоряжением Правительства РФ от 29.05.2015 № 996-р.

**9.** Приоритетный проект «Доступное дополнительное образование детей»

**10.** Паспорт федерального проекта «Успех каждого ребенка», утвержденный на заседании проектного комитета по национальному проекту «Образование» 07.12.2018 (протокол № 3). Методические рекомендации по проектированию дополнительных общеобразовательных общеразвивающих программ в образовательных учреждениях города Норильска.

 **11.** Приказ Министерства просвещения РФ от 03.09.2019 № 467 «Об утверждении Целевой модели развития региональных систем дополнительного образования детей».

**12.** Приказ министерства образования Красноярского края от 23.09.2020 № 434-11- 05 «Об утверждении Правил персонифицированного финансирования дополнительного образования детей в Красноярском крае».

#### **1.2. Цель и задачи программы**

*Цель программы:* формирование интереса к техническому творчеству, развитие ответственного отношения к цифровому миру посредством постижения взаимосвязи алгоритма и результата его выполнения автоматизированным устройством.

Для достижения этих целей реализуются следующие *задачи:*

#### **Личностные:**

- создать условия для развития поисковой активности, исследовательского мышления обучающихся;
- способствовать повышению мотивации учащихся к изобретательству и созданию собственных роботизированных систем.

#### **Метапредметные:**

- развивать социальные, коммуникативные качества обучающихся;
- развивать критическое и творческое мышление;
- способствовать формированию навыка проведения исследования явлений и простейших закономерностей.

#### **Предметные:**

- научить методам самостоятельного поиска, обобщения информации;
- познакомить учащихся с комплексом базовых технологий, применяемых при создании роботов (простейшие механизмы, пневматика, источники энергии,

управление электромоторами, зубчатые передачи, инженерные графические среды проектирования и др.);

 познакомиться с основами технологии быстрого прототипирования и принципами работы различных технических средств;

 изучить принцип работы 3D принтера, размеры и область применения готовых изделий, 3D моделирование для печати и оптимизацию 3D моделей;

 создать условия для решения творческих, нестандартных ситуаций на практике при конструировании и моделировании объектов окружающей действительности.

#### № Раздел, тема Количество часов | Форма аттестации/к онтроля Всего | Теория | Практика **I. Введение в Lego WeDo**  1. Правила организации рабочего места. Правила безопасной работы 4 3 1 Фронтальна я (беседа, наблюдение, диагностика ) Индивидуал ьная, групповая (практическа я работа) 2. Знакомство с Lego. История Lego. 3. Название деталей конструктора, варианты соединений деталей друг с другом. 4. Практическое задание - сборка модели по замыслу. Исследование и анализ полученных результатов **II. Устройство компьютера**  1. Начальные сведения о компьютере. Внутренние и внешние устройства. Внутренняя и внешняя память. Принципы работы ПК 4 2 2 Индивидуал ьная, групповая (практическа я работа) 2. Операционная система WINDOWS. Введение в файловую систему. Клавиатура. Функциональные клавиши. 3. Работа в среде Windows, отработка функциональных клавиш в приложении WordPad. 4. Работа в среде Windows, отработка функциональных клавиш в приложении WordPad.  **III. Конструирование и программирование**  1 Перечень терминов 1 4 1 3 Индивидуал ьная, групповая (практическа я работа) 2 Звуки 3 Фоны экрана 4 Сочетание клавиш

# **1.3. Содержание программы 1.3.1. Учебный план 1 года обучения**

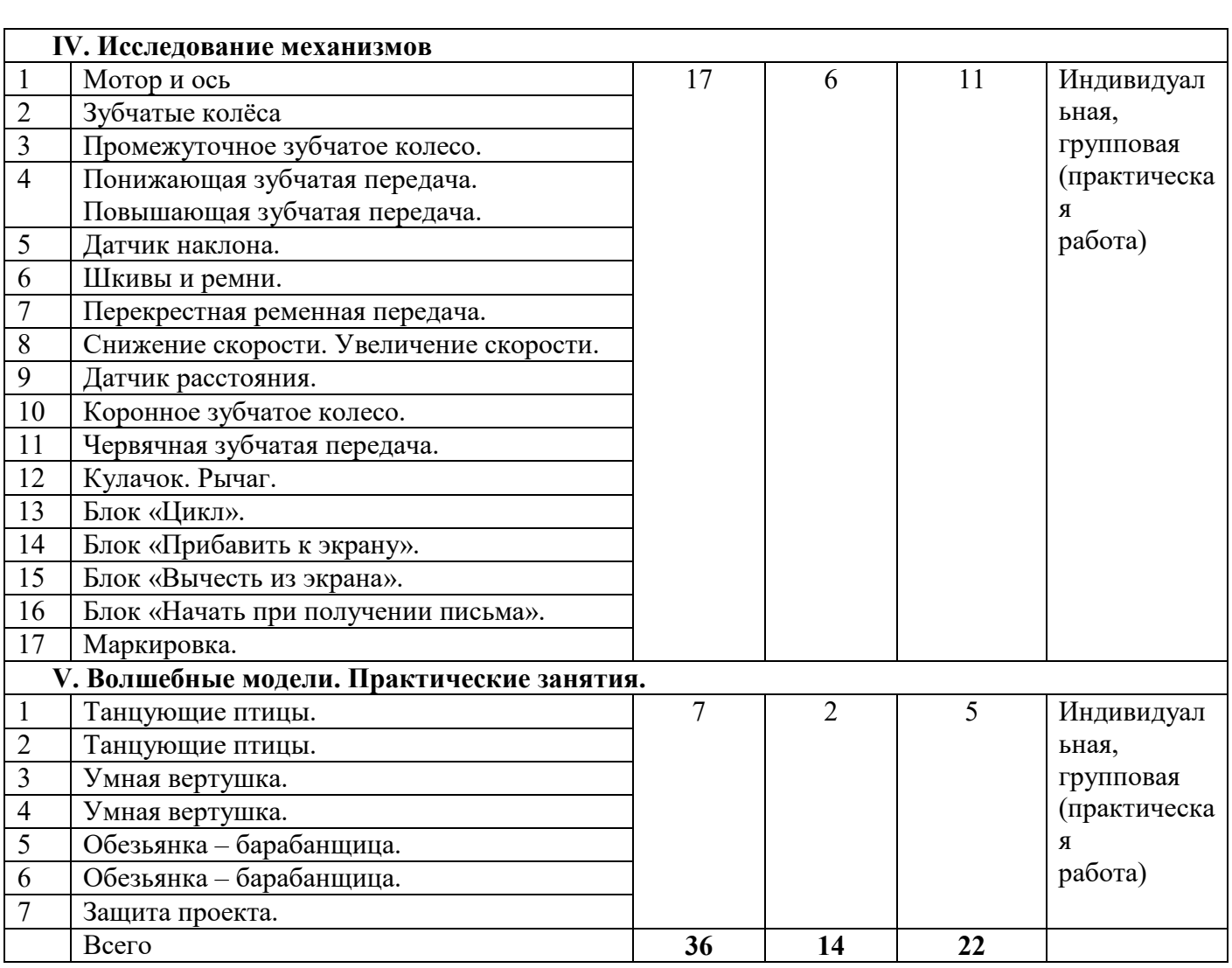

# **1.3.2. Содержание учебного плана 1 года обучения**

1. Введение в Lego WeDo.

Правила организации рабочего места. Правила безопасной работы. Знакомство с Лего. История лего. Название деталей конструктора, варианты соединений деталей друг с другом. Практическое задание - сборка модели по замыслу. Исследование и анализ полученных результатов.

- 2. Устройство компьютера. Начальные сведения о компьютере. Внутренние и внешние устройства. Принципы работы компьютера. История развития компьютеров. Составные части ПК. Принципы работы ПК. Выполнение правил работы при включении и выключении компьютера, запуск программы.
- 3. Конструирование и программирование. Перечень терминов. Звуки. Экран. Сочетание клавиш. Программное обеспечение LEGO Education WeDo 2.0.
- 4. Исследование механизмов. Основные приемы сборки и программирования. Справочный материал при работе с Комплектом заданий. Основы построения механизмов и программирования.

5. Волшебные модели.

Практические занятия. Модель механического устройства для запуска волчка. Модель двух механических птиц. Модель обезьянка – барабанщица. В моделях используется система ременных передач.

# **1.3.3. Планируемые результаты 1 года обучения**

- 1. Коммуникативные универсальные учебные действия:
	- формировать умение слушать и понимать других;
	- формировать и отрабатывать умение согласованно работать в группах;
	- формировать умение строить речевое высказывание в соответствии с поставленными задачами.
- 2. Познавательные универсальные учебные действия:
	- формировать умение извлекать информацию из текста и иллюстрации;
	- формировать умения на основе анализа рисунка-схемы делать выводы.
- 3. Регулятивные универсальные учебные действия:
	- формировать умение оценивать учебные действия в соответствии с поставленной задачей;
	- формировать умение составлять план действия на уроке с помощью учителя;
	- формировать умение мобильно перестраивать свою работу в соответствии с полученными данными.
- 4. Личностные универсальные учебные действия:
	- формировать учебную мотивацию, осознанность учения и личной ответственности;
	- формировать эмоциональное отношение к учебной деятельности и общее представление о моральных нормах поведения.

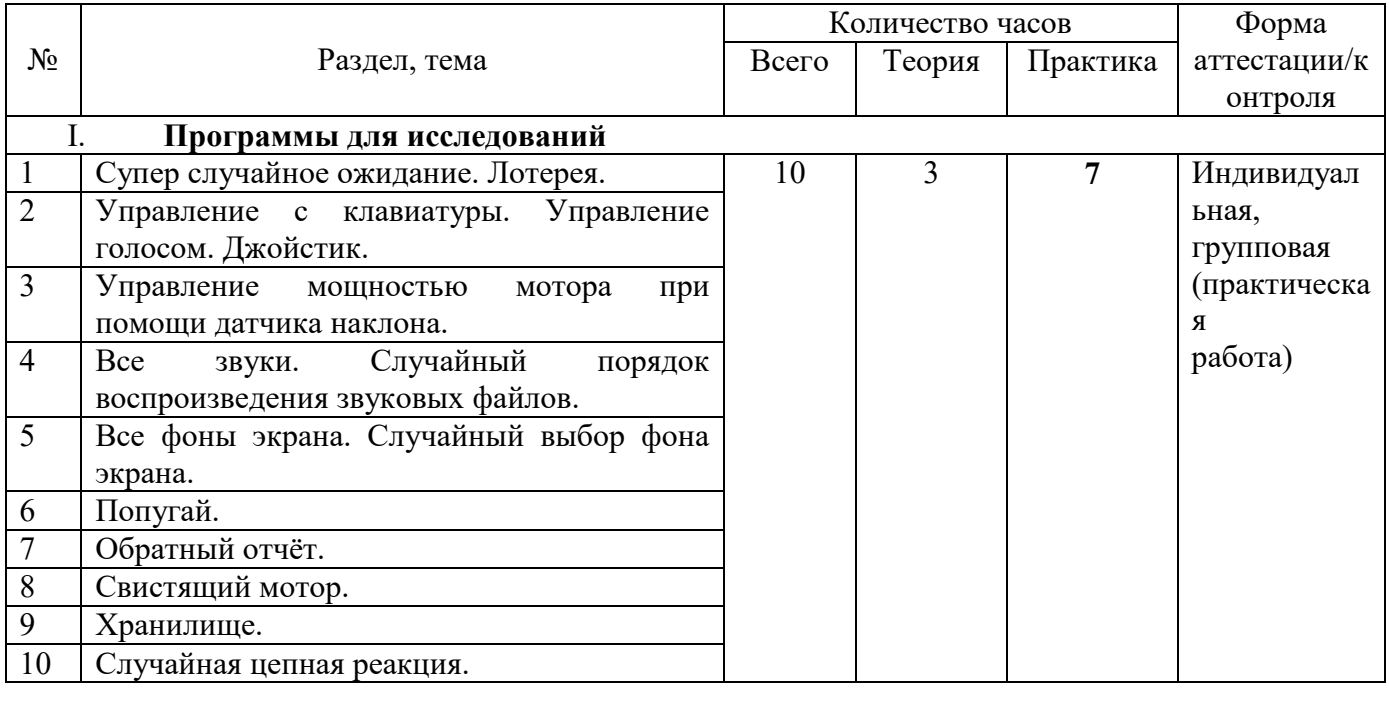

# **1.3.4. Учебный план 2 года обучения**

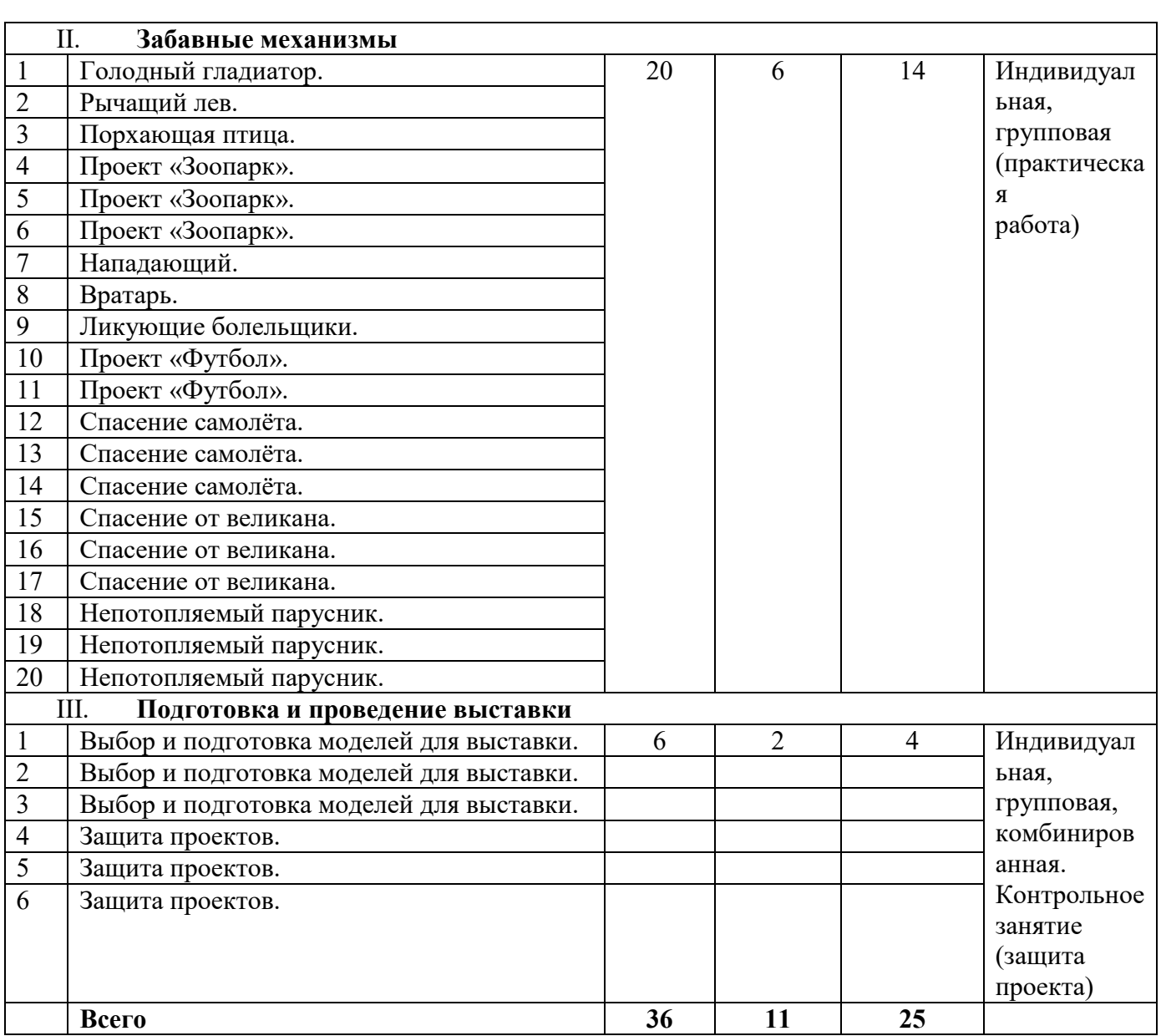

# **1.3.5. Содержание учебного плана 2 года обучения**

1. Программы для исследований.

Исследование возможности программного обеспечения LEGO Education WeDo 2.0. 2. Забавные механизмы.

Конструирование и программирование различных моделей. Создание проектов.

3. Подготовка и проведение выставки.

Выбор и подготовка модели к выставке. Создание кластера.

# **1.3.6. Планируемые результаты 2 года обучения**

- 1. Коммуникативные универсальные учебные действия:
- формировать умение слушать и понимать других;
- формировать и отрабатывать умение согласованно работать в группах;
- формировать умение строить речевое высказывание в соответствии с поставленными задачами.
- 2. Познавательные универсальные учебные действия:
	- формировать умения на основе анализа рисунка-схемы делать выводы.
- 3. Регулятивные универсальные учебные действия:
	- формировать умение оценивать учебные действия в соответствии с поставленной задачей;
	- формировать умение самостоятельно составлять план действия на уроке;
	- формировать умение мобильно перестраивать свою работу в соответствии с полученными данными.
- 4. Личностные универсальные учебные действия:
	- формировать учебную мотивацию, осознанность учения и личной ответственности;
	- формировать эмоциональное отношение к учебной деятельности и общее представление о моральных нормах поведения.

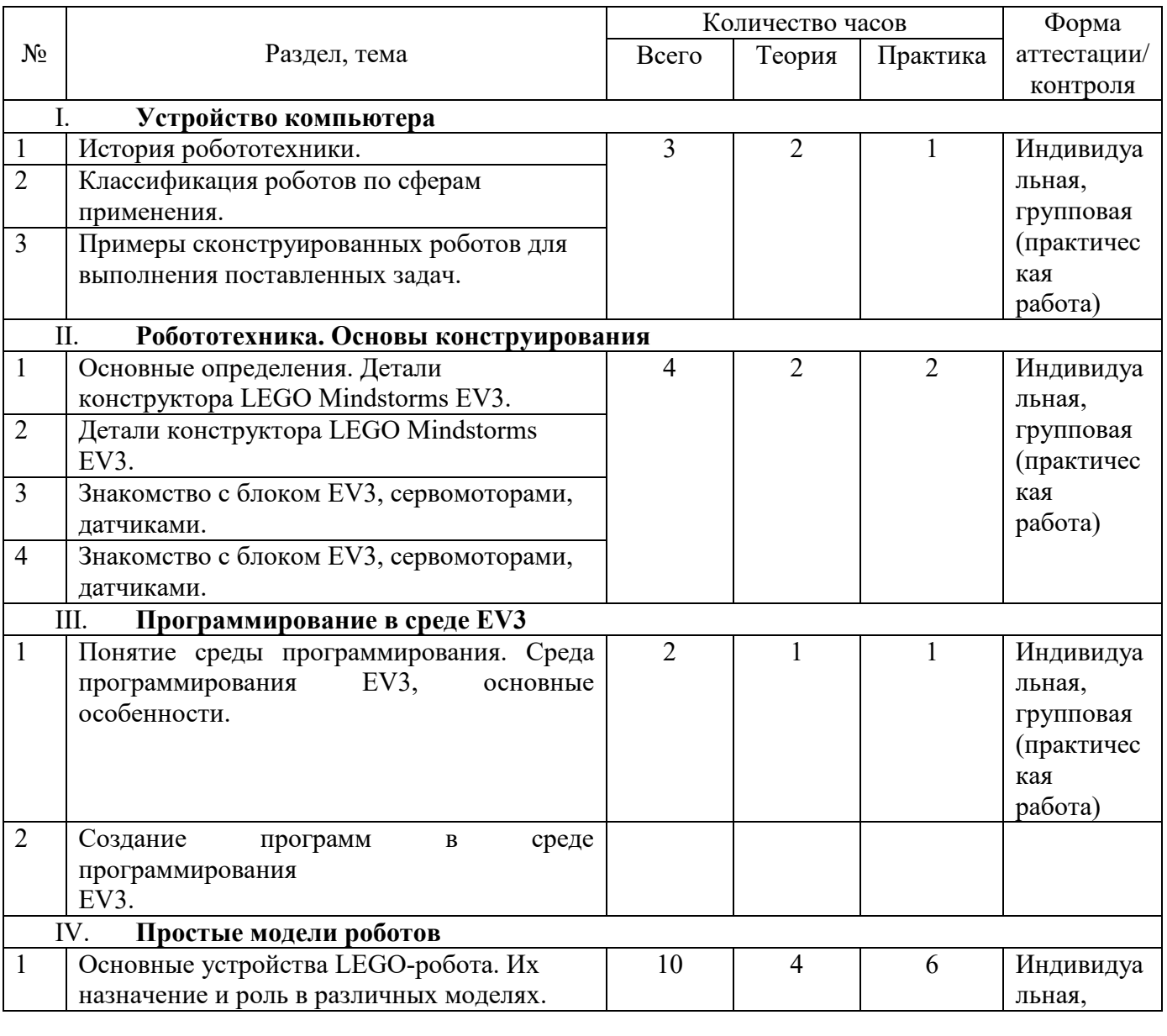

#### **1.3.7. Учебный план 3 года обучения**

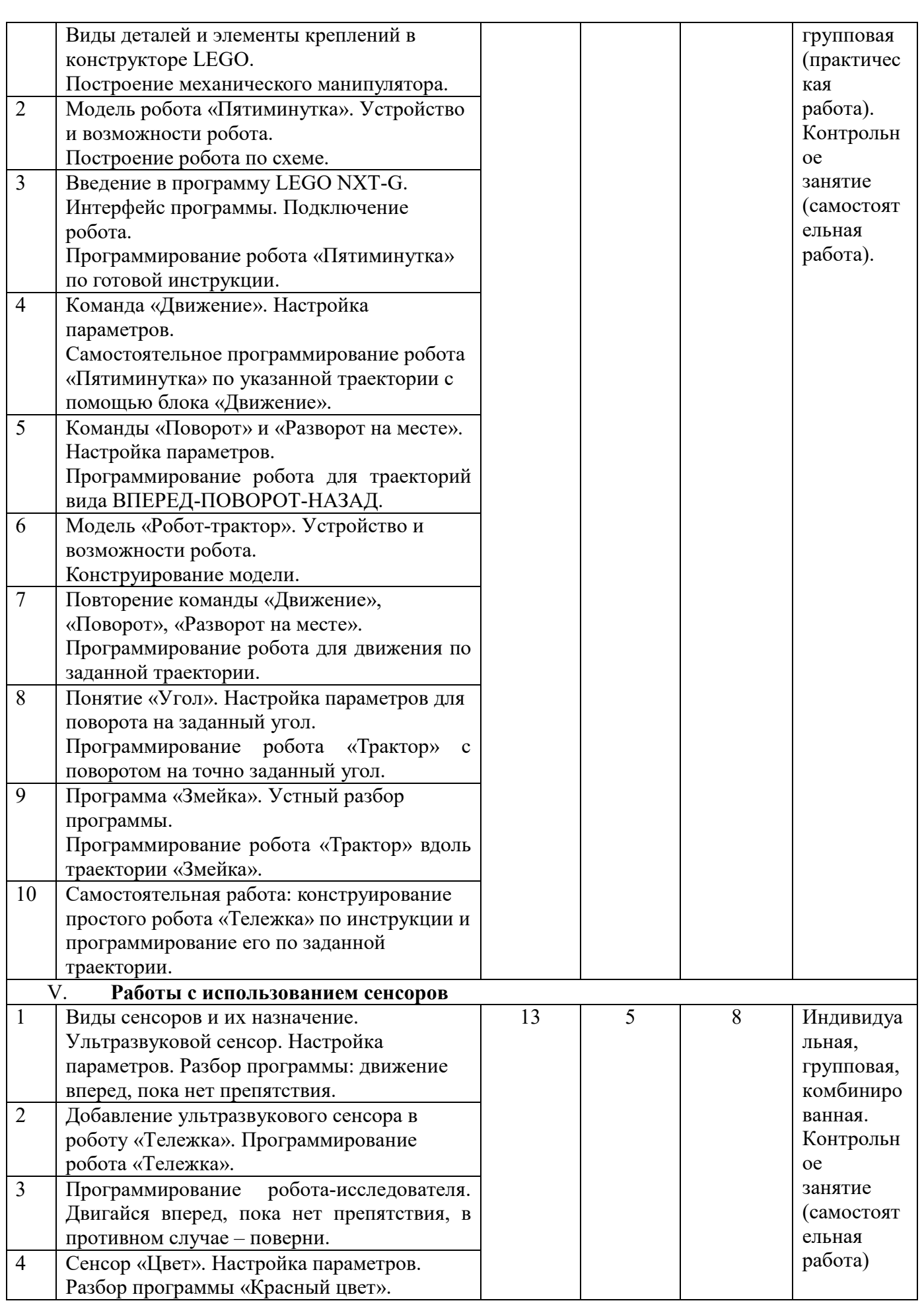

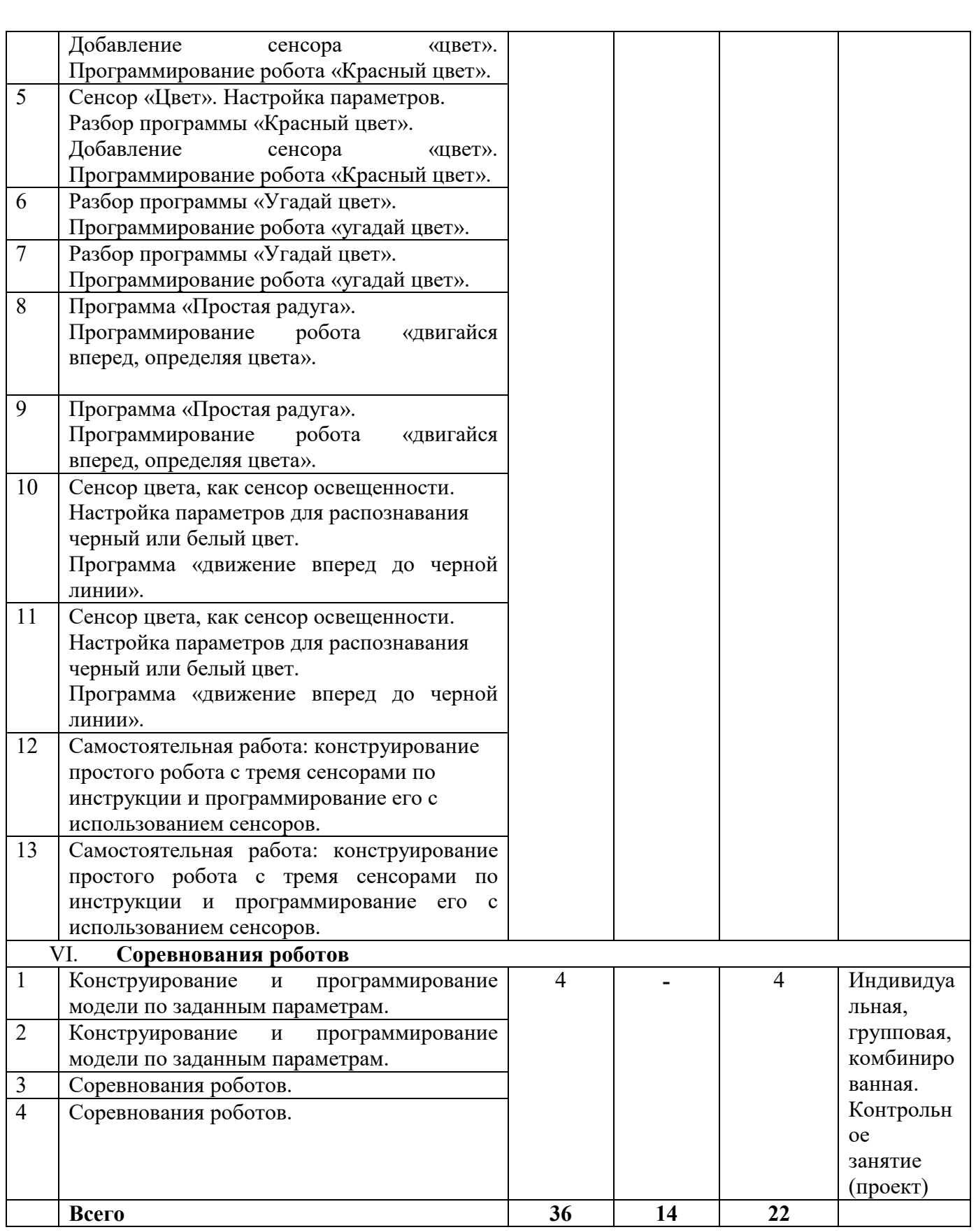

# **1.3.8. Содержание учебного плана 3 года обучения**

1. Устройство компьютера.

Внутренние и внешние устройства. Внутренняя и внешняя память. Принципы работы ПК. Операционная система WINDOWS. Функциональные клавиши. Работа в среде Windows, отработка функциональных клавиш в приложении WordPad. История робототехники. Примеры сконструированных роботов для выполнения поставленных задач. Соревнования роботов в России и за рубежом.

- 2. Робототехника. Основы конструирования. Основные устройства LEGO-робота. Содержимое конструктора Lego Mindstorms EV3. Основной блок управления, сенсоры и датчики, моторы.
- 3. Программирование в среде EV3. Рабочая среда Lego Mindstorms EV3. Интерфейс программы. Основные команды. Способы подключения робота к программе. Базовые команды. Программирование роботов: включение/выключение и настройка двигателей.
- 4. Простые модели роботов. Разбор различных моделей роботов. Сборка моделей по чертежам. Отличительные особенности роботов. Возможности роботов. Достоинства и недостатки различных моделей
- 5. Работы с использованием сенсоров. Команды ветвления. Сенсор цвета, ультразвуковой сенсор, датчик касания. Управление роботом в зависимости от данных, полученных из внешнего мира.
- 6. Соревнования роботов.

Конструирование и программирование роботов для участия в соревнованиях «Движение по линии», «Кегельринг», «Лабиринт». Подготовка и проведение соревнований.

# **1.3.9. Планируемые результаты 3 года обучения**

1. Коммуникативные универсальные учебные действия:

- планирование учебного сотрудничества с учителем и сверстниками;
- умение с достаточной полнотой и точностью выражать свои мысли в соответствии с задачами и условиями коммуникации;
- умение работать над проектом в команде, эффективно распределять обязанности.
- 2. Познавательные универсальные учебные действия:
- формировать умение выбирать наиболее эффективные способы решения задач в зависимости от конкретных условий;
- формировать умение преобразовывать модели с целью выявления общих законов, определяющих данную предметную область;
- формировать умение самостоятельно создавать способов решения проблем творческого и поискового характера.
- 3. Регулятивные универсальные учебные действия:
- формировать умение оценивать учебные действия в соответствии с поставленной задачей;
- формировать умение самостоятельно составлять план действия на уроке;
- формировать умение мобильно перестраивать свою работу в соответствии с полученными данными.
- 4. Личностные универсальные учебные действия:
- овладение навыками адаптации в динамично изменяющемся и развивающемся мире;

 развитие навыков сотрудничества со взрослыми и сверстниками в разных социальных ситуациях, умения не создавать конфликтов и находить выходы из спорных ситуаций;

 формирование мотивации к творческому труду, работе на результат, бережному отношению к материальным и духовным ценностям.

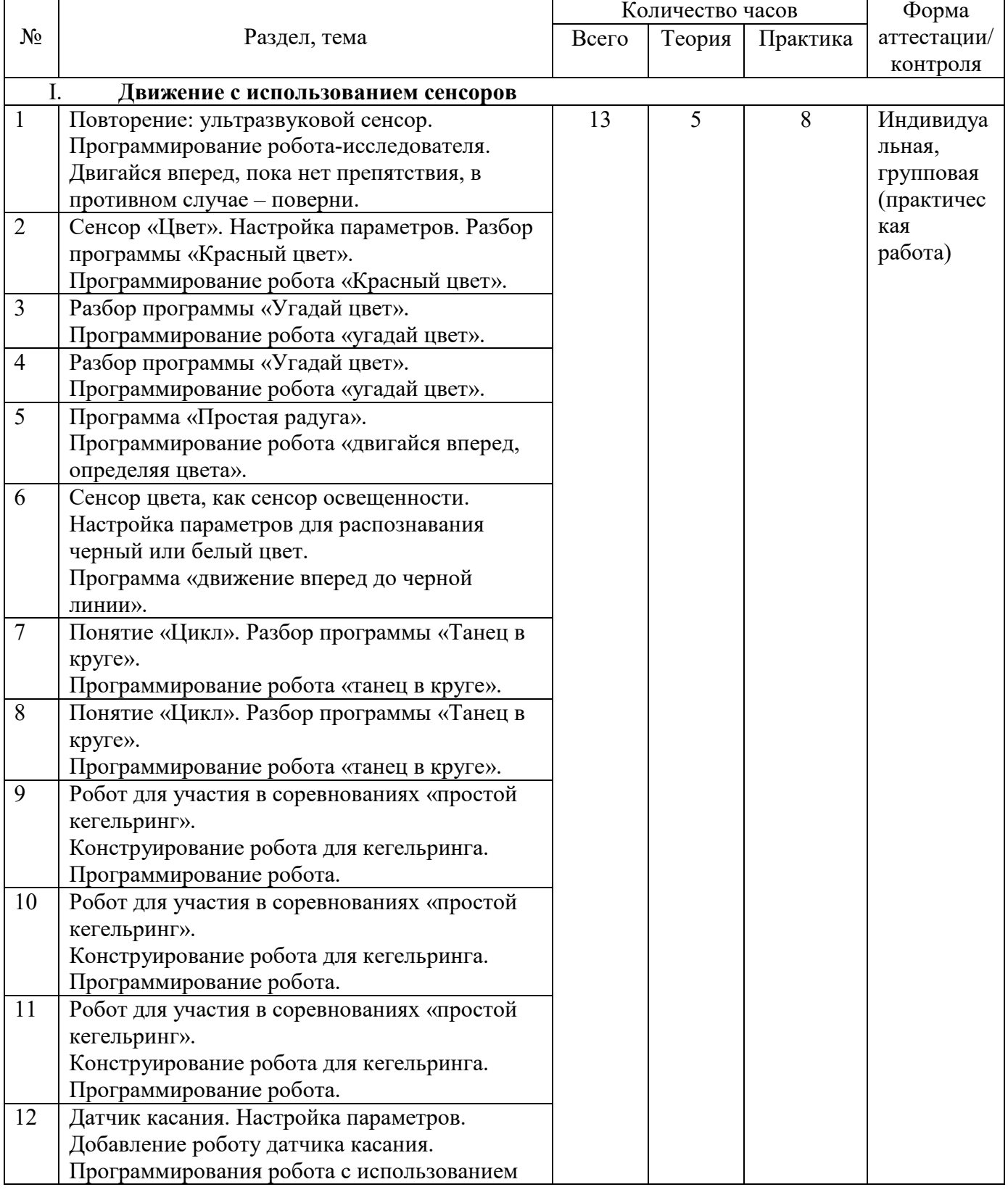

# **1.3.10. Учебный план 4 года обучения**

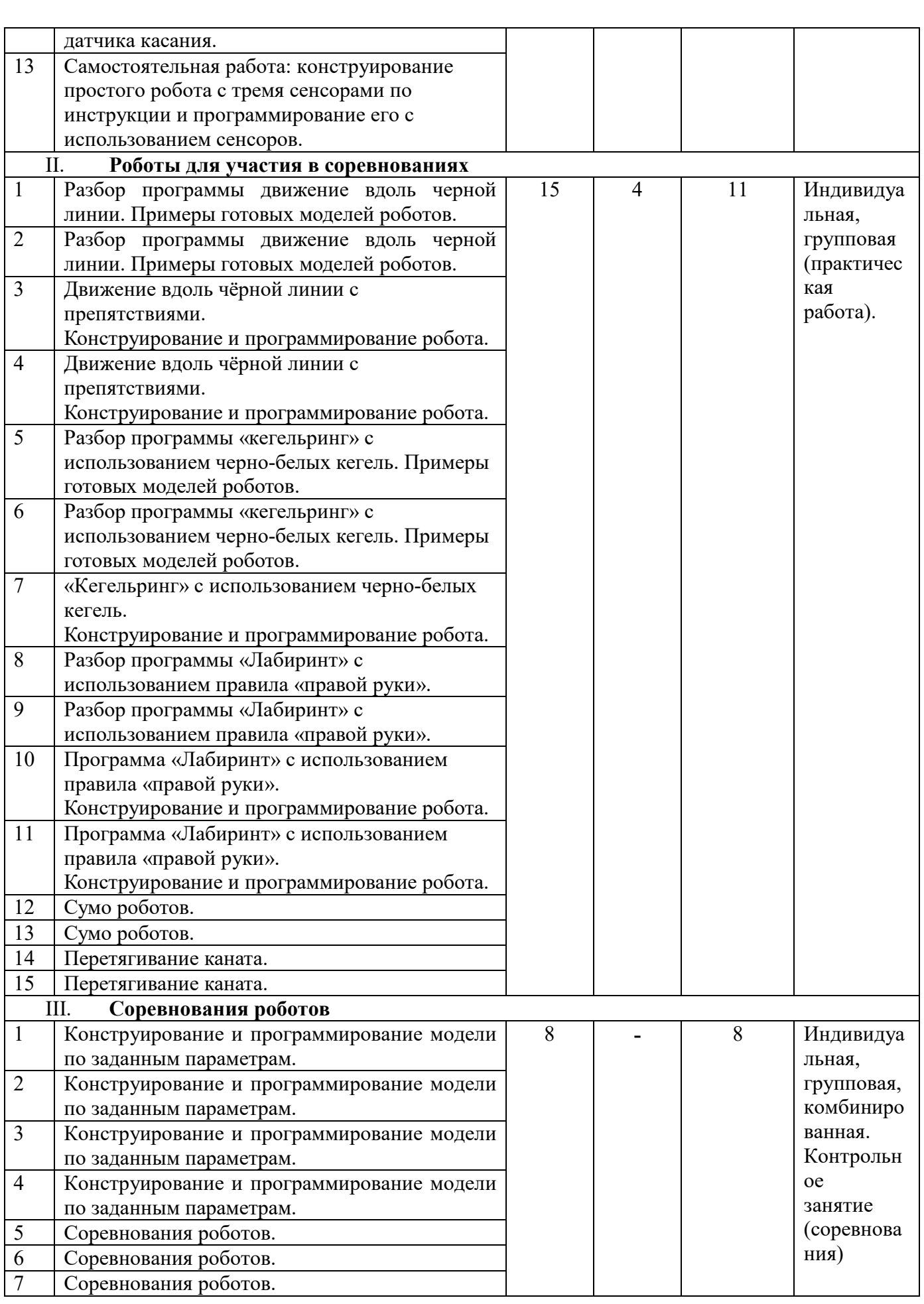

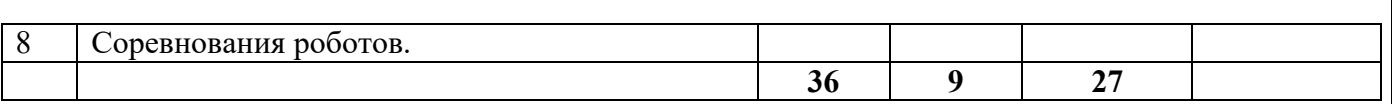

# **1.3.11. Содержание учебного плана 4 года обучения**

1. Движение с использованием сенсоров.

Разбор моделей роботов. Сборка моделей роботов с сенсорами для выполнения конкретной задачи. Отличительные особенности работы сенсоров. Возможности использования двух и более сенсоров одновременно. Работы с использованием сенсоров.

2. Роботы для участия в соревнованиях.

Разборы программ: движение вдоль чёрной линии, движение вдоль чёрной линии с препятствиями, «Лабиринт» с использованием правила «правой руки». Конструирование и программирование роботов для участия в соревнованиях «Движение по линии», «Кегельринг», «Лабиринт», «Сумо роботов», «Перетягивание каната».

# 3. Соревнования роботов.

Конструирование и программирование роботов для участия в соревнованиях по заданным условиям. Подготовка и проведение соревнований.

# **1.3.12. Планируемые результаты 4 года обучения**

- 1. Коммуникативные универсальные учебные действия:
- планирование учебного сотрудничества с учителем и сверстниками;

 умение с достаточной полнотой и точностью выражать свои мысли в соответствии с задачами и условиями коммуникации;

- умение работать над проектом в команде, эффективно распределять обязанности.
- 2. Познавательные универсальные учебные действия:

формировать умение выбирать наиболее эффективные способы решения задач в зависимости от конкретных условий;

формировать умение преобразовывать модели с целью выявления общих законов, определяющих данную предметную область;

 формирвать умение самостоятельно создавать способов решения проблем творческого и поискового характера.

3. Регулятивные универсальные учебные действия:

- формировать умение оценивать учебные действия в соответствии с поставленной задачей;
- формировать умение самостоятельно составлять план действия на уроке;

 формировать умение мобильно перестраивать свою работу в соответствии с полученными данными;

 умение творчески подходить к решению задач, связанных с моделированием, или задач инженерного, творческого характера;

- умение довести решение задачи до работающей модели.
	- 4. Личностные универсальные учебные действия:

 овладение навыками адаптации в динамично изменяющемся и развивающемся мире;

 понимание влияния технологической деятельности человека на окружающую среду и здоровье;

 развитие навыков сотрудничества со взрослыми и сверстниками в разных социальных ситуациях, умения не создавать конфликтов и находить выходы из спорных ситуаций;

 формирование мотивации к творческому труду, работе на результат, бережному отношению к материальным и духовным ценностям.

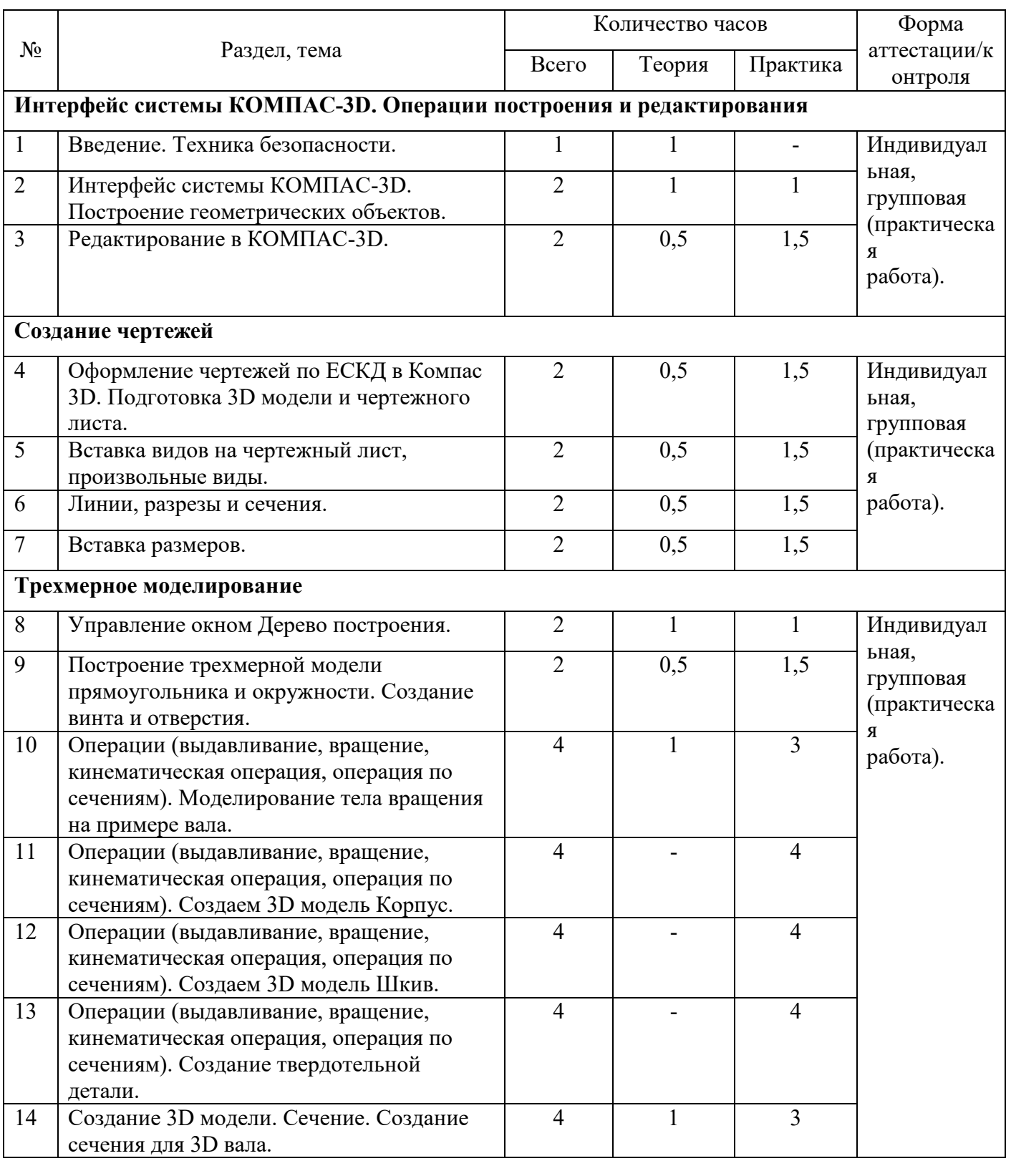

# **1.3.13. Учебный план 5 года обучения**

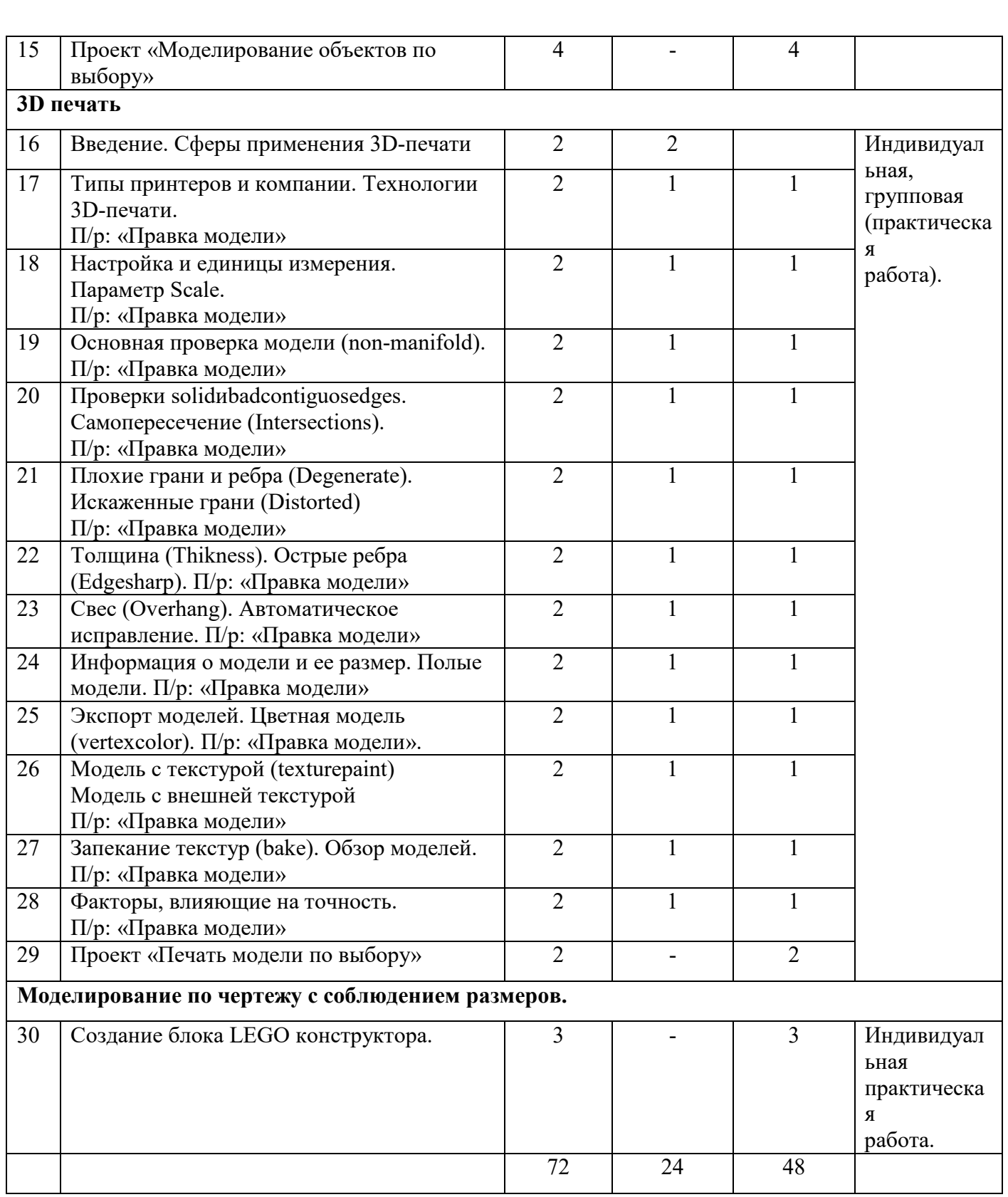

# **1.3.14. Содержание учебного плана 5 года обучения**

1. Интерфейс системы КОМПАС-3D. Операции построения и редактирования Компактная панель и типы инструментальных кнопок. Создание пользовательских панелей инструментов. Простейшие построения. Настройка рабочего стола. Построение отрезков, окружностей, дуг и эллипсов. Простейшие команды в 3D Компас. Сдвиг и

поворот, масштабирование и симметрия, копирование и деформация объектов, удаление участков кривой и преобразование в NURBS-кривую.

#### 2. Создание чертежей

Знакомство с методами разработки конструкторской документации. Правила и ГОСТы. Основная надпись конструкторского чертежа по ГОСТ 2.104—2006. Подготовка 3D модели и чертежного листа. Виды и слои. Фантомы. Панель «Ассоциативные виды». Стандартные виды. Произвольный вид. Проекционный вид. Вид по стрелке. Типы линий, разрезы и сечения. Построение размеров и редактирование размерных надписей. Панель Размеры. Диалоговое окно Задание размерной надписи. Обозначения на чертеже.

#### 3. Трехмерное моделирование

Дерево модели: представление в виде структуры и обычное дерево. Раздел дерева в отдельном окне. Состав Дерева модели. Анализ дерева модели чертежа втулочнопальцевой муфты. Формообразующие операции (построение деталей). Выдавливание: эскиз, сформированный трехмерный элемент, уклон внутрь и уклон наружу. Вращение: эскиз, полное вращение, вращение на угол меньше 360°. Кинематическая операция: эскиз и траектория операции, трехмерный элемент. Операция по сечениям: набор эскизов в пространстве, сформированный трехмерный элемент. Разрез модели, разрез по линии и местный разрез. Сечение поверхностью. Плоскость и направление отсечения. Создание чертежей деталей, выполнение 3D моделей.

4. 3D печать

Доступность 3D печати в архитектуре, строительстве, мелкосерийном производстве, медицине, образовании, ювелирном деле, полиграфии, изготовлении рекламной и сувенирной продукции. Основные сферы применения 3D печати в наши дни. Принципы, возможности, расходные материалы. Стереолитография (Stereo Lithography Apparatus, SLA). Выборочное лазерное спекание (SelectiveLaserSintering, SLS). Метод многоструйного моделирования (Multi Jet Modeling, MJM). Расположение окон, переключение и как сохранение единиц измерения. Настройки проекта и пользовательские настройки. Значение Screen для параметра Scale. Неманифолдная (не закрытая/не герметичная) геометрия 3D объекта. Non-manifold-геометрия. Прямой импорт данных. Типы файлов, открываемые напрямую в SolidEdge. Импорт файлов из сторонних CAD-систем с помощью промежуточных форматов. Самопересечения полигонов. Проверка на пригодность 3D моделей к печати, используя функциональность прогрыммы 3D Компас. Модификатор EdgeSplit, ОстрыЕ ребра (FlatShading), загаданный угол (SplitAngle), острые (MarkSharp). Сглаженные рёбра (Smooth), острые (Flat). Режимы: EdgeAngle и SharpEdges**.** Быстрое автоматическое исправление STL файлов для 3Dпечати. Загрузка STL файла и его предварительный анализ. Экспорт исправленного нового файла STL. Свес (Overhang). Печать точной модели. Усадка и диаметр экструзии расплава, диаметр экструзии. Заполнение детали при 3D печати. Разрешение файла. Расширенный список форматов, которые автоматически экспортируются в STL: STP, STEP, OFF, OBJ, PLY и непосредственно STL. Карта Vertex Color. Экспорт моделей с правильными габаритами в формат .STL, а также в формат VRML с текстурами. Возможности запекания карт (дуффузных нормалей, отражений, затенений и т.д.) в текстуру с одной модели на другую. Точность позиционирования, разрешающая способность, температура сопла, температура стола, калибровка.

5. Моделирование по чертежу с соблюдением размеров.

Моделирование и печать блоков LEGO конструктора.

#### **1.3.15. Планируемые результаты 5 года обучения**

1. Коммуникативные универсальные учебные действия:

- планирование учебного сотрудничества с учителем и сверстниками;
- умение с достаточной полнотой и точностью выражать свои мысли в соответствии с задачами и условиями коммуникации;
- умение работать над проектом в команде, эффективно распределять обязанности.
- 2. Познавательные универсальные учебные действия:
- познакомиться с основами технического черчения и работы в системе трехмерного моделирования КОМПАС-3D;
- познакомиться с основами технологии быстрого прототипирования и принципами работы различных технических средств;
- изучить принцип работы 3D принтера, размеры и область применения готовых изделий, 3D моделирование для печати и оптимизацию 3D моделей.
- 3. Регулятивные универсальные учебные действия:
- формировать умение оценивать учебные действия в соответствии с поставленной задачей;
- формировать умение самостоятельно составлять план действия на уроке;
- формировать умение мобильно перестраивать свою работу в соответствии с полученными данными;
- умение творчески подходить к решению задач, связанных с моделированием, или задач инженерного, творческого характера.
- 4. Личностные универсальные учебные действия:
- научиться применять изученные инструменты при выполнении научныхтехнических проектов;
- получить необходимые навыки для организации самостоятельной работы;
- повысить свою информационную культуру.

#### **Раздел 2. Комплекс организационно-педагогических условий 2.1. Календарный учебный график**

Начало учебного года: 1 сентября.

Окончание учебного года: 31 мая.

Количество учебных недель: 36 недель.

Календарный учебный график ежегодно утверждается приказом замдиректора учреждения.

Количество учебных дней зависит от утвержденного в начале года расписания группы, установленных государственных праздничных и нерабочих дней, выходных.

#### **2.2. Рабочая программа**

 Дополнительная общеобразовательная общеразвивающая программа реализуется в течение года в виде рабочих программ для каждой учебной группы. Рабочие программы разрабатываются педагогом на начало учебного года по следующей форме:

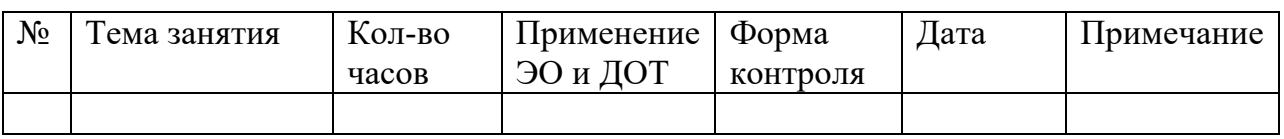

#### **2.3. Условия реализации программы**

Занятия проводятся в просторном классе (со свободным пространством 2х3 метра). Для каждого учащегося или группы должно быть организовано рабочее место с компьютером и свободным местом для сборки моделей. Технические средства:

- $\bullet$  наборы конструктора Lego WeDo 2.0., наборы конструктора LEGO Mindstorms EV3;
- программное обеспечение LEGO® Education WeDo; Mindstorms EV3;
- компьютерная и вычислительная техника;
- аккумуляторы для микропроцессорного блока робота, типа АА;
- блок питания для аккумуляторов;
- комплект измерительных инструментов: линейки или рулетки, секундомеры, а также бумагу для таблицы данных
- специализированные поля для соревнований, рекомендованные производителем (размер не менее 2м x 2м);
- методическое обеспечение: авторские презентации, авторские обучающие пособия по конструированию и программированию, обучающие видеоролики;
- 3D принтер, программное обеспечение для 3D принтера.

# **2.4. Формы аттестации и контроля**

- Индивидуальные занятия.
- Групповые занятия.
- Исследовательские задания.
- Соревнования роботов
- Выступление перед аудиторией.
- Выполнение практических заданий.

Способы и методики определения результативности образовательной программы разнообразны. Наглядное представление о результатах работы дают соревнования, которые проходят по итогам полугодия, годовые отчетные, ежегодные муниципального и регионального уровня. Это помогает учащимся внимательнее и серьёзнее подходить к собственным работам и стимулирует их творческую активность. С целью определения результативности программы необходимо использовать следующие формы контроля:

*Устный контроль* (опрос с целью проверки усвоения теоретического материала),

*Практический контроль,* который применяется для выявления сформированности умений и навыков практической работы.

*Самоконтроль,* который позволяет самостоятельно находить ошибки, анализировать причины неправильного решения поставленных познавательных задач, искать способы их устранения. Для реализации данного метода необходимо предварительное обучение учащихся данному виду контроля через систематические упражнения в анализе и взаимоанализе творческих работ.

Дополнительным критерием результативности обучения является участие учащихся в конкурсах по робототехнике.

По окончании программы проводится итоговая аттестация в форме соревнования роботов, предусматривающего проверку, практических умений и навыков (конструирование робота и программирование по заданным условиям).

Эффективность реализации данной программы обусловлена соблюдением следующих критериев и требований:

- творческое взаимодействие учащихся и педагога;

- диагностика и мониторинг на промежуточных и итоговых этапах обучения;

- сохранность контингента учащихся на протяжении всего курса обучения.

#### **2.5. Оценочные материалы**

Материалы для промежуточной и итоговой аттестации разрабатывает педагог на основе обозначенных планируемых результатов и с учетом содержания всех разделов программы.

Педагог определяет степень сформированности умений и навыков, обозначенных в разделе «Планируемые результаты» и фиксирует итоги в картах учета результатов образовательного процесса.

#### **2.6. Методические материалы 2.6.1. Формы, методы и технологии обучения**

Основные принципы построения программы - последовательность и преемственность в изучении материала, доступность и актуальность работ. В процессе занятий, накапливая практический опыт в конструировании и программировании, учащиеся от простых моделей по заданной схеме постепенно переходят к освоению конструирования и программирования без использования предложенных инструкций. Большинство тем предполагает не только изучение нового материала, но и повторение уже изученного.

На занятиях по робототехнике используются различные формы методы обучения (словесные, наглядные, практические) и воспитания.

Программа предусматривает последовательное усложнение заданий, которые предстоит выполнить учащимся, развитие у них с первых занятий творческое мышление, навыков проведения экспериментального исследования, умения доводить решение задачи до работающей модели.

Основное место на занятиях по робототехнике отводится выполнению групповой или самостоятельной работы по созданию роботов.

На занятиях с учащимися проводятся беседы об охране здоровья.

Перед каждым занятием ставятся цели и задачи, выполнение которых и позволяет оценить результативность образовательной деятельности данного занятия. Выполнение практического задания всегда завершается анализом работ. Этот этап проходит под тактичным руководством педагога. Критерии оценки разрабатывают учащиеся вместе с педагогом, поэтому необходимо уделить внимание вынесению оценки, сделать это объективно. Такая деятельность не только акцентирует внимание учащихся на полученных результатах, но и способствует развитию интереса учащихся друг к другу, раскрывает достоинства каждого и определяет степень отзывчивости учащихся на успех и неудачи сверстников.

#### **2.7. Список литературы для педагогов**

- 1. Д.Э. Добриборщ, К.А. Артемов, С.А. Чепинский, А.А Бобцов Основы робототехники на Lego Mindstorms EV3: учебное пособие, 2017г.
- 2. С. А. Филиппов Уроки робототехники. Конструкция. Движение. Управление, 2017г.
- 3. А.А. Корягин Образовательная робототехника LEGO WEDO, сборник методических рекомендаций и практикумов, 2018г.
- 4. В.П. Большаков Создание трехмерных моделей и конструкторской документации в системе КОМПАС-3D. Практикум. – СПб.: БХВ-Петербург, 2010.
- 5. Методическое пособие по курсу «Основы 3D моделирования и создания 3D моделей» для учащихся общеобразовательных школ: Центр технологических компетенций аддитивных технологий (ЦТКАТ) г. Воронеж, 2014.

#### **2.8. Список литературы для учащихся и их родителей**

- 1. А.А. Григорьев, Ю.В. Винницкий Игровая робототехника для юных программистов и конструкторов: mBot и mBlock, 2019 г.
- 2. В.П. Воронина, И.В. Воронин Программирование для детей. От основ к созданию роботов, 2018г.
- 3. Азбука КОМПАС 3D

https://ascon.ru/source/info\_materials/2018/04/%D0%90%D0%B7%D0%B1%D1%83% D0%BA%D0%B0%20%D0%9A%D0%9E%D0%9C%D0%9F%D0%90%D0%A1- 3D.pdf